# **Druckdaten anlegen Plakat DIN A0**

- **WICHTIG: untere Skizze ist nicht maßstabsgetreu!**
	- **falls Sie die Formatvorlage verwenden, enfernen Sie später die Vorlagenelemente aus Ihrer Druckdatei!**
- 

**Endformat: 841 x 1189 mm**

**Datenformat: 847 x 1195 mm (inkl. Beschnittzugabe 3mm rundum) Gestaltungsfläche Grafiken/Bilder etc. im Datenformat / über die gesamte Fläche anlegen (über Ränder hinaus)**

**Randabstand einhalten: ca. 5mm rundum keine wichtigen Texte, Elemente etc.**

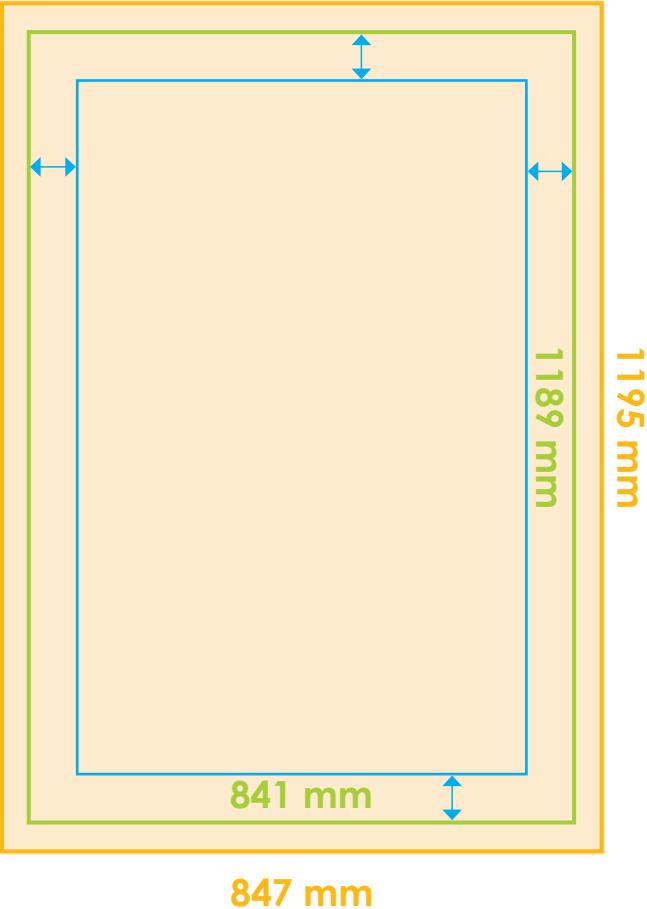

**Um ein gutes Druckergebnis erzielen zu können, bitten wir Sie Ihre Daten nach folgenden Richtlinien anzuliefern:**

## **Grundsätzlich gilt:**

**Druckdatenformate .PDF (x-3/x4), .tif, .jpg, .eps**

- **• alle Objekte auf Hintergrundebene reduzieren, keine Ebenen**
- **keine Alpha-Kanäle, Masken etc.**
- **alle Schriften in Pfade oder in Kurven konvertieren**
- **Bilddaten ohne Komprimierung speichern**
- **• alle Transparenzen müssen reduziert werden**
- **• Schriften, Barcodes, QR-Codes in 100% schwarz anlegen Schriftgrößen unter 7 Punkt vermeiden**
- . Farbraum FOGRA39 (CMYK ISO Coated v2, RGB nur im Grossformatdruck eciRGB v2 ICC v4) erhältlich unter www.eci.org

## **Offsetdruck**

- **• Auflösung mindestens 300 dpi (Pixel/Inch)**
- **Beschnittzugabe 3 mm ohne Marken oder Passkreuze**
- **• CMYK-Format, Sonderfarben bitte in 4c wandeln.**

### **WICHTIG:**

**Wir prüfen keine inhaltlichen Fehler wie Rechtschreibprüfung, versetzte Objekte, Seitennummern, Tippfehler, falsche Überdruckeneinstellungen, Transparenzreduzierungsfehler, fehlerhafte Schriften etc.**

### **Bitte beachten:**

**Durch fehlerhafte Daten kann sich auch die Lieferzeit verzögern! Die angezeigte Lieferzeit gilt ab Lieferung korrekter Druckdaten.**